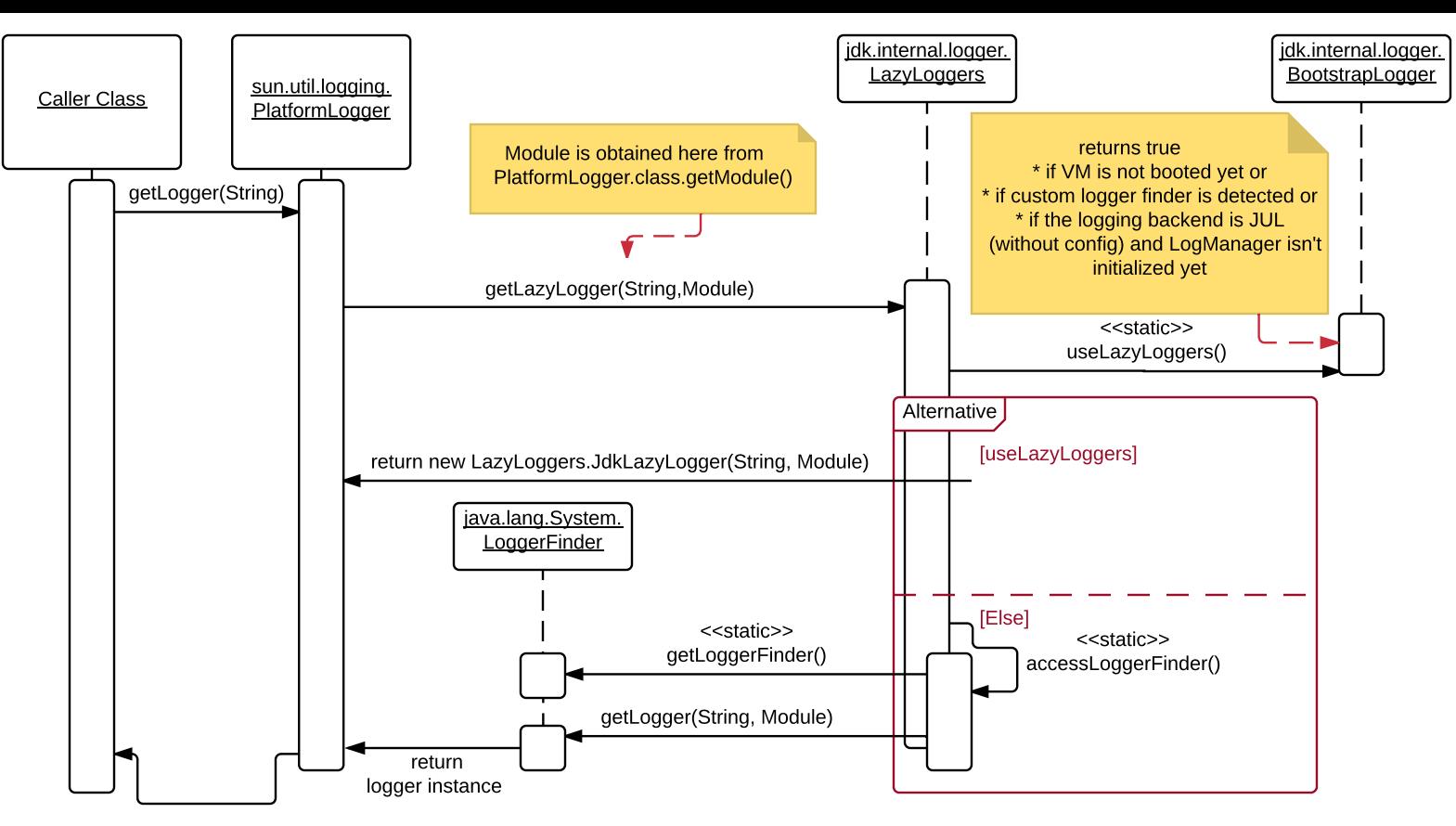

return new PlatformLogger(PlatformLogger.Bridge.convert(logger)